# Stadtwerke Stade entscheiden sich für EVI mit Anbindung an Schleupen-Abrechnungssystem

Die Stadtwerke Stade GmbH hat sich für das CRM-System EVI der CURSOR Software AG entschieden. Die bewährte Branchenlösung EVI kommt bei den Stadtwerken im Vertriebs- und Marketingbereich zum Einsatz und unterstützt dort alle kundenbezogenen Geschäftsprozesse durchgängig.

Marco Lunden, Fachbereichsleiter Vertrieb Energiedienstleistungen bei den Stadtwerken Stade, begründet die Entscheidung für CURSOR wie folgt: *"Um den Anforderungen eines immer dynamischer werdenden liberalisierten Energiemarktes gerecht zu werden, hat sich die Stadtwerke Stade GmbH einen kompetenten Partner für die Darstellung und Abwicklung von Kundenprozessen mit ins Boot geholt: die CURSOR Software AG. Neben einem professionellen Projektmanagement im Prototyping, umfassenden Funktionalitäten im Kampagnenmanagement sowie einer umfangreichen und individuellen Aktivitätenfunktion haben sie sich deutlich vom Bewerberumfeld abgehoben."*

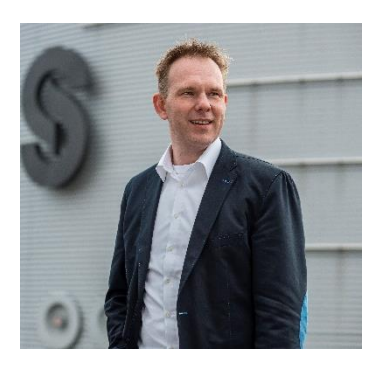

### Besondere Herausforderung: Die Anbindung an das Abrechnungssystem Schleupen.CS

Ein zentrales Anliegen der Stadtwerke Stade war, dass das neue CRM-System in Verbindung mit ihrem Abrechnungssystem Schleupen.CS funktioniert. Für das CURSOR-Team hieß dies: Eine EVI-Schleupen-Integration ist hier der beste Weg. Durch eine Schnittstelle können zukünftig alle Informationen, die für den Kundenkontakt relevant sind, im CRM-System eingesehen werden. Dies garantiert einen reibungslosen Prozessablauf, da alle erforderlichen Daten sofort verfügbar sind und kein Systemwechsel erforderlich ist.

### Leichteres Arbeiten: Integrationen machen EVI zum Informationszentrum

Neben der Anbindung von Schleupen.CS sind bei den Stadtwerken Stade weitere Integrationen geplant: Das vorhandene Dokumentenmanagementsystem EASY Archiv sowie die bestehende Telefonanlage sollen in EVI eingebunden werden. EVI wird somit als zentrale Informationsdrehscheibe dienen. Für die Anwender bedeutet dies: kurze und einfache Wege bei der täglichen Arbeit. Kostenreduzierung und Qualitätssteigerung gehen hier also Hand in Hand.

## Über die Stadtwerke Stade

Mit Strom, Erdgas, Trinkwasser und Energiedienstleistungen bringen die Stadtwerke Stade täglich Leben in die Häuser und Straßen von Stade und dem Umland. Die Instandhaltung der öffentlichen Straßenbeleuchtung und die Betriebsführung der Abwasserentsorgung gehören ebenfalls zu ihren Aufgaben. Viele praktische Energiedienstleistungen, wie der Wärme-Direkt-Service, das StadeSolar-Contracting oder das Energie-Monitoring sorgen dafür, dass die Bürger und Bürgerinnen von Stade angenehm wohnen und arbeiten. Mit vielfältigen Aktivitäten und Förderprogrammen setzen sich die Stadtwerke Stade außerdem für nachhaltigen Klimaschutz ein.

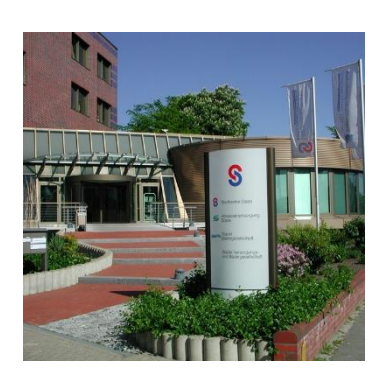

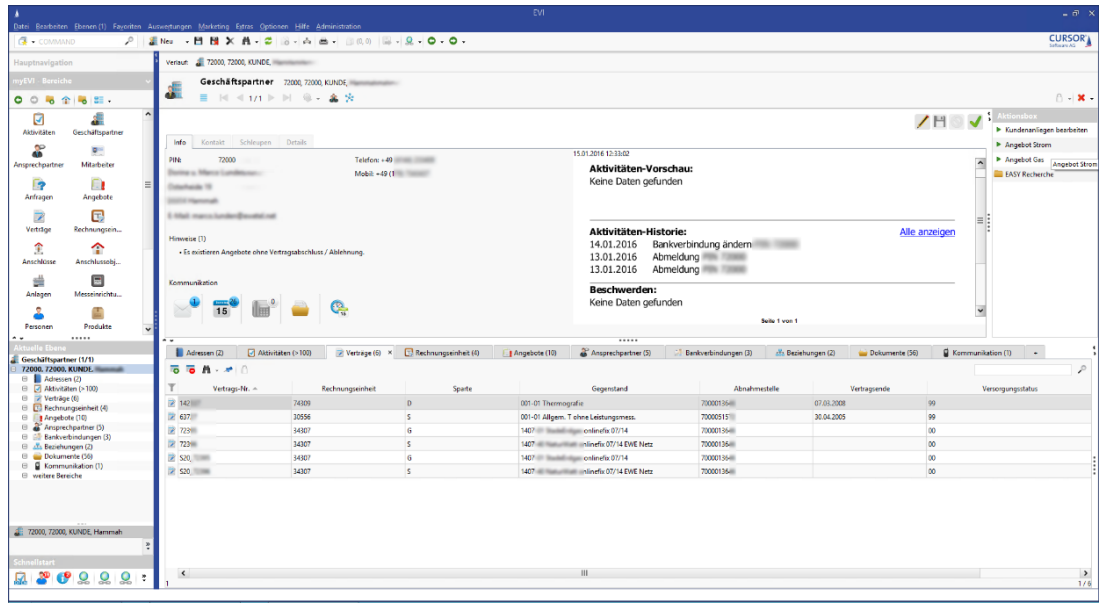

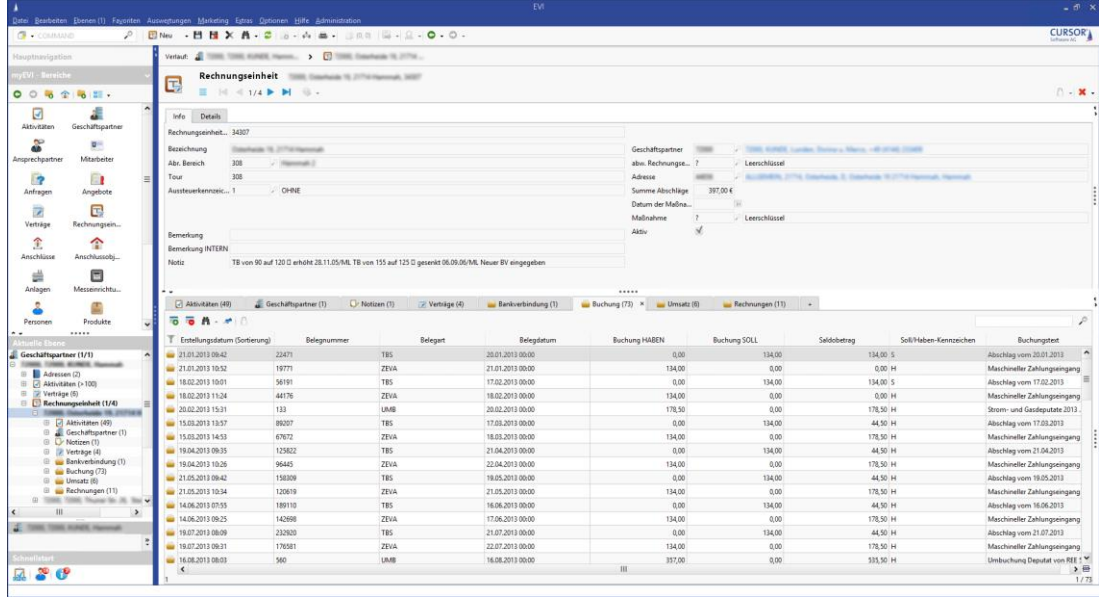

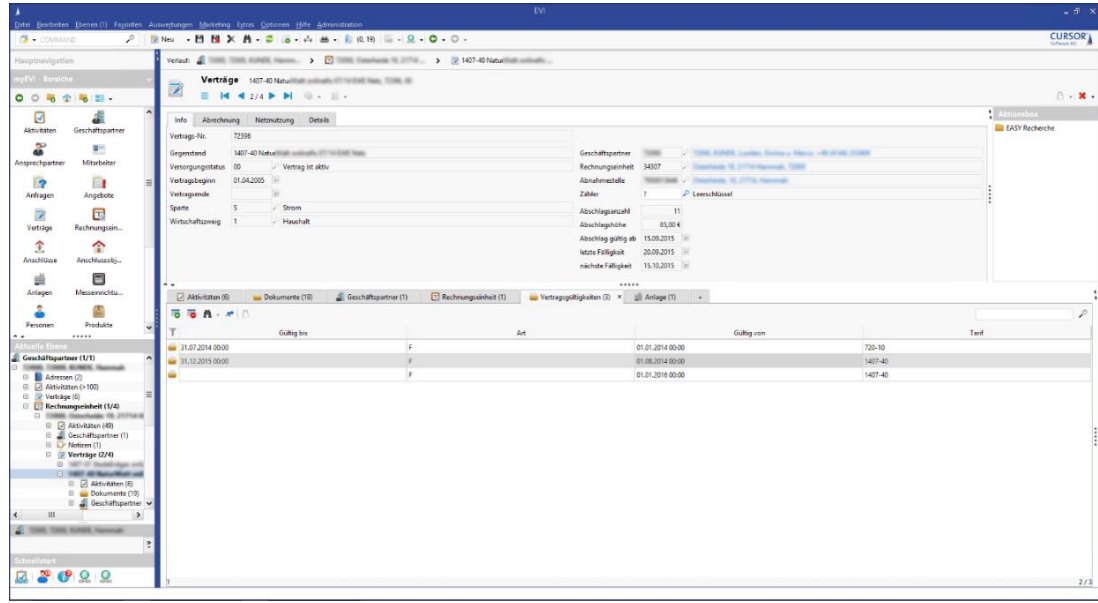

Quelle: Originale Screenshots der Stadtwerke Stade (Januar 2016)

#### Die Zielsetzung des Projekts

Als eine der Zielsetzungen des Projektes zur Einführung von EVI bei den Stadtwerke Stade GmbH wurde die Ablösung der bestehenden CRM-Komponente Schleupen CS.CR angeführt. Über Schleupen CS.CR und insbesondere mit Zugriff auf Abrechnungsinformationen aus den Modulen Schleupen CS (VA, FO etc.) werden aktuell alle Kundenanfragen weitestgehend bearbeitet und beantwortet.

In einem ersten Schritt wurden die relevanten Stamm- und Bewegungsdaten zu einem Kunden über eine Schnittstelle aus dem Abrechnungssystem Schleupen CS.VA in EVI übernommen. Somit ist es u.a. möglich, im CRM-System Daten zum Kunden einzusehen, vertriebsrelevante Auswertungen auszuführen und weiterführende Vertriebsprozesse in EVI zu starten.

Die Anbindung von Schleupen CS.NM erfolgte in einem zweiten Schritt, um dann auch einzelne Meldungen der Marktkommunikation im nächtlichen Schnittstellenlauf nach EVI zu übertragen und zur Verfügung zu stellen.

Zur Verarbeitung werden nächtlich Schleupen CS.VA- und CS.NM-Daten selektiert und über die Schnittstellenumgebung in das CRM importiert. Die Schnittstellen arbeiten dabei unidirektional von Schleupen CS.VA bzw. CS.NM nach EVI.

Grundsätzlich gilt, dass Schleupen CS.VA für die Kunden-Stammdaten und CS.NM für die Marktkommunikation das führende System ist. D.h. dass alle durch die Schnittstelle nach EVI übertragenen Daten in EVI vom Anwender nicht verändert werden können. Dies wird über Berechtigungen oder einen Schreibschutz auf den zur Abbildung des Datenmodells in EVI definierten Entitäten sichergestellt. Anpassungen an diesen Stammdaten, wie bspw. Adressänderungen, Namensänderungen etc. sind in Schleupen CS.VA durchzuführen. Hierzu wird dem Anwender der Kundenanliegenprozess zur Verfügung gestellt, über welchen die durchzuführenden Änderungen an einen Dienstleister delegiert werden können. Der Prozess wird ebenfalls in einem separaten Pflichtenheft beschrieben.

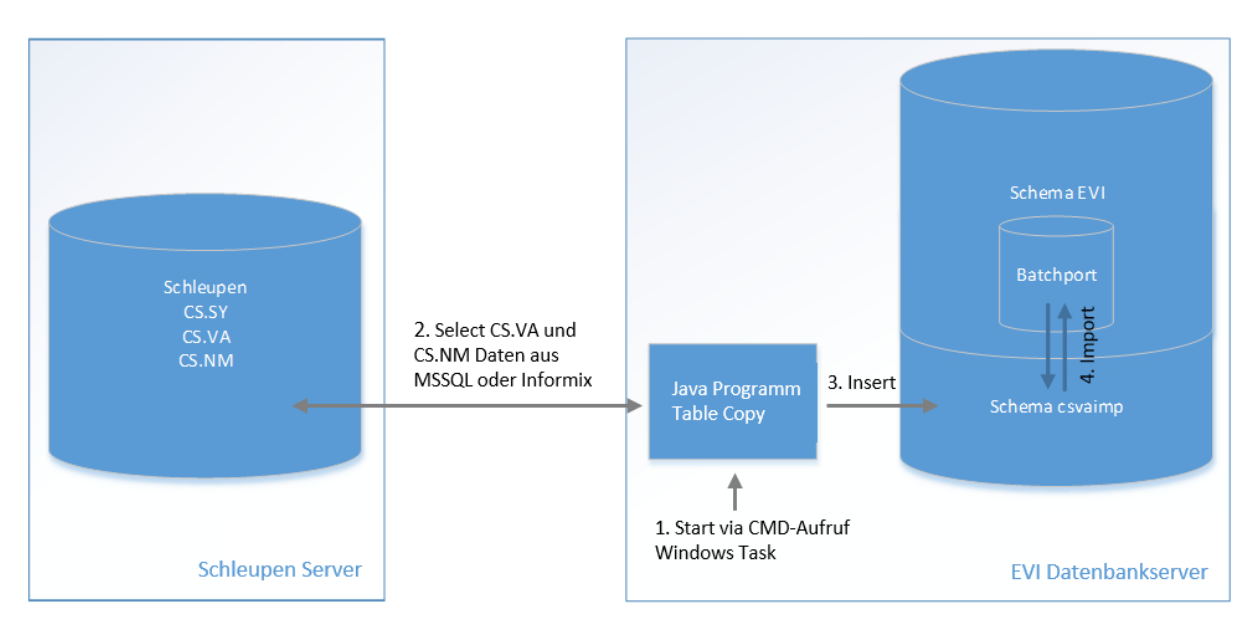

#### Systemumgebung und Funktionsweise

Schematische Darstellung zum Ablauf der Schnittstelle

Die Datenquelle in Schleupen bildet das Basissystem CS in der Version 1.25.9.0, die Verbrauchsabrechnung (CS.VA) in der Version 2.18.53.5 und das Netzzugangsmanagement (CS.NM) in der Version 2.24.22.11. Das Zielsystem ist EVI 15.2. auf Basis von Oracle 11g.

Die Schnittstelle startet mit dem Ausführen eines Java-Programms TableCopy, welches über einen Kommandozeilenaufruf über einen zeitgesteuerten Windows Task ausgelöst wird. Der Aufruf erfolgt hierbei außerhalb der Betriebszeiten nachts über einen Scheduling-Plan.

Wurde das Java-Programm TableCopy ausgelöst, wird eine Verbindung auf die Schleupen MSSQL-Datenbanken (auch für Informix verfügbar) CS.VA und CS.NM sowie zu dem Oracle Datenbankserver aufgebaut. Das Programm setzt definierte Select-Statements auf die Schleupen Datenbank ab und selektiert die zur Verarbeitung notwendigen Datentabellen oder Views. Innerhalb des Programms findet nun eine Datentypenkonvertierung statt, um die Schleupen-Daten (MSSQL oder Informix) in eine Oracle-Datenbank zu überführen. Die konvertierten Daten werden nun in die Oracle Datenbank in ein zur Datenhaltung separat angelegtes Datenbankschema csvaimp überführt und die Schleupen Datentabellen darin gespiegelt angelegt.

Die nun im Oracle-Format vorliegenden Daten werden anschließend aus dem Schema csvaimp an den CURSOR-CRM Batchport zum Import in die EVI Datenbank übergeben. Innerhalb des Batchports werden nun die für den Import notwendigen Datentabellen zusammengefasst bzw. die zur Neuanlage notwendigen Datenkonstrukte selektiert und in EVI übertragen.

#### Schnittstellenprozesse

Ein in EVI angelegter Geschäftspartner vom Typ Interessent wird in Schleupen CS.VA als Person erfasst. Weiterführend erfolgt die Anlage des Abrechnungkonstruktes wie Rechnungseinheit, Vertrag und Abnahmestelle in Schleupen.

Damit die in EVI vorhandenen und in Schleupen neu angelegten Datensätze über die Schnittstelle zugeordnet werden können, muss die Logik des Interessentenprozesses in der Schnittstelle umgesetzt werden.

Über den Kundenanliegenprozess Anmeldung werden die Informationen zur Neuanlage des Interessenten und dem geschlossenen Vertrag aus EVI an den Dienstleister zum Aufbau des Abrechnungskonstruktes in Schleupen übergeben. Der Anwender erfasst nun in Schleupen die Person und erhält dabei als Ergebnis eine eindeutige PIN. Diese wird als Rückgabewert in EVI am Geschäftspartner gespeichert.

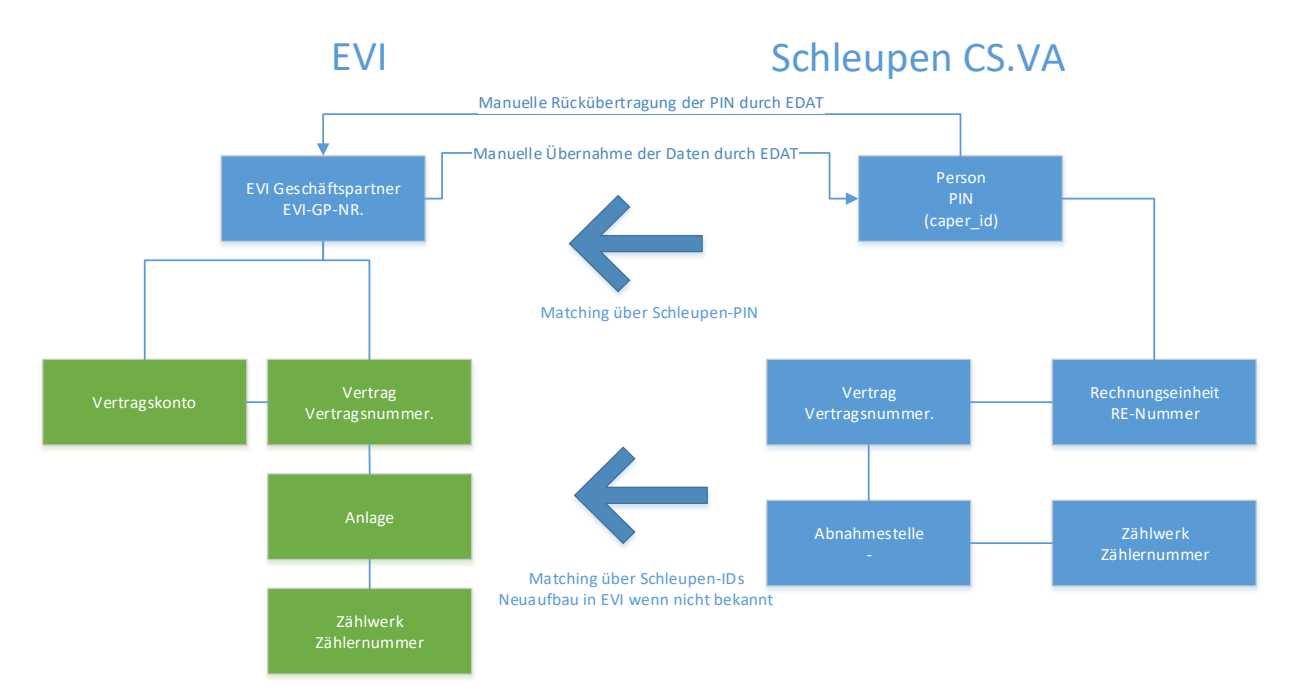

Schematische Darstellung der Datenübertragung von Schleupen CS.VA nach EVI

#### Schleupen CS Datenkonstrukte

Aus Schleupen CS werden nachstehende Informationen nach EVI übertragen. Hierzu werden je Schleupentabelle entsprechende Übernahmeprozesse festgelegt.

- **Personen**
- **Anschriften**
- **Kommunikation**
- **Banken**
- **Bankverbindung**
- Verträge
- **Tarifgültigkeiten**
- Abrechnungsdaten
- **Rechnungseinheiten**<br>Ahnahmestelle
- Abnahmestelle
- **zähler**
- **E** Zählerstände
- Rechnungen
- Umsätze
- **Buchungen (Offene und ausgeglichenen Posten)**

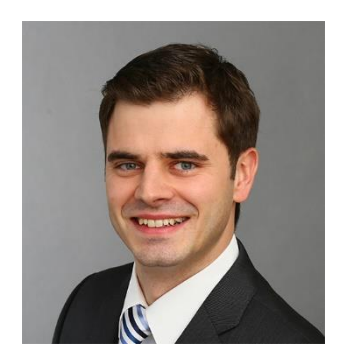

**Ihr Ansprechpartner:** Dennis Althen Business-Consulting Projektleiter Stade Telefon +49 641 400 00-244 dennis.althen@cursor.de

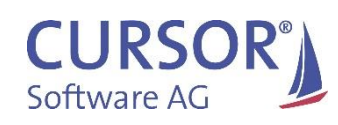

CURSOR Software AG Friedrich-List-Straße 31 35398 Gießen | Germany Telefon +49 641 400 00-0 Telefax +49 641 400 00-666 info@cursor.de www.cursor.de